## Логин ОО

## **Система оценивания проверочной работы**

Правильный ответ на каждое из заданий 1–12 оценивается 1 баллом.

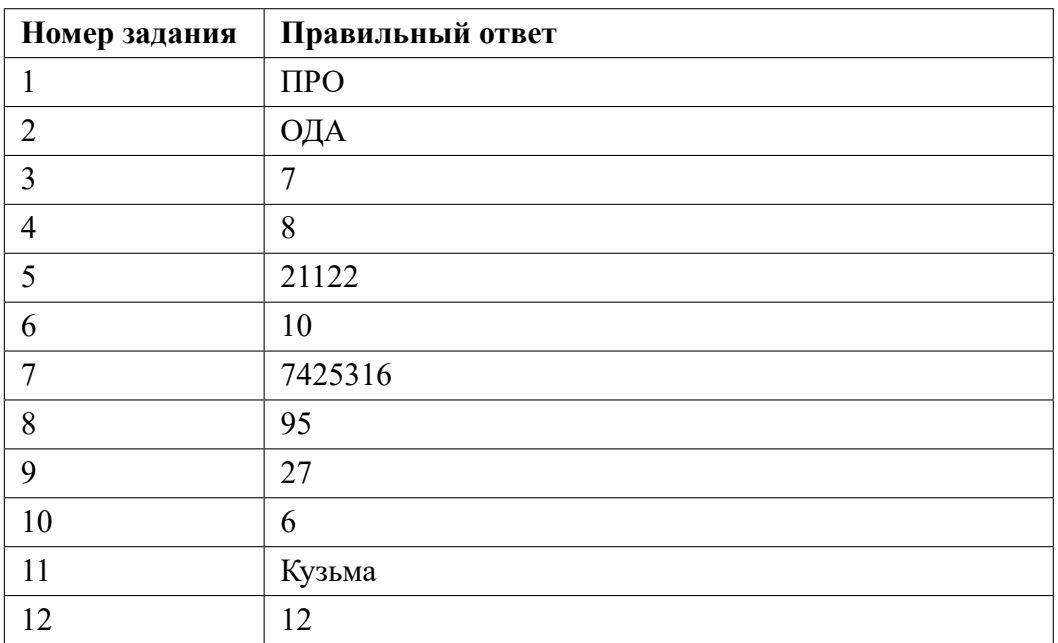

**13.1**

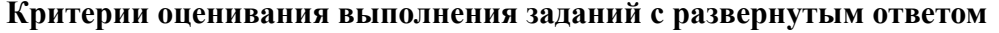

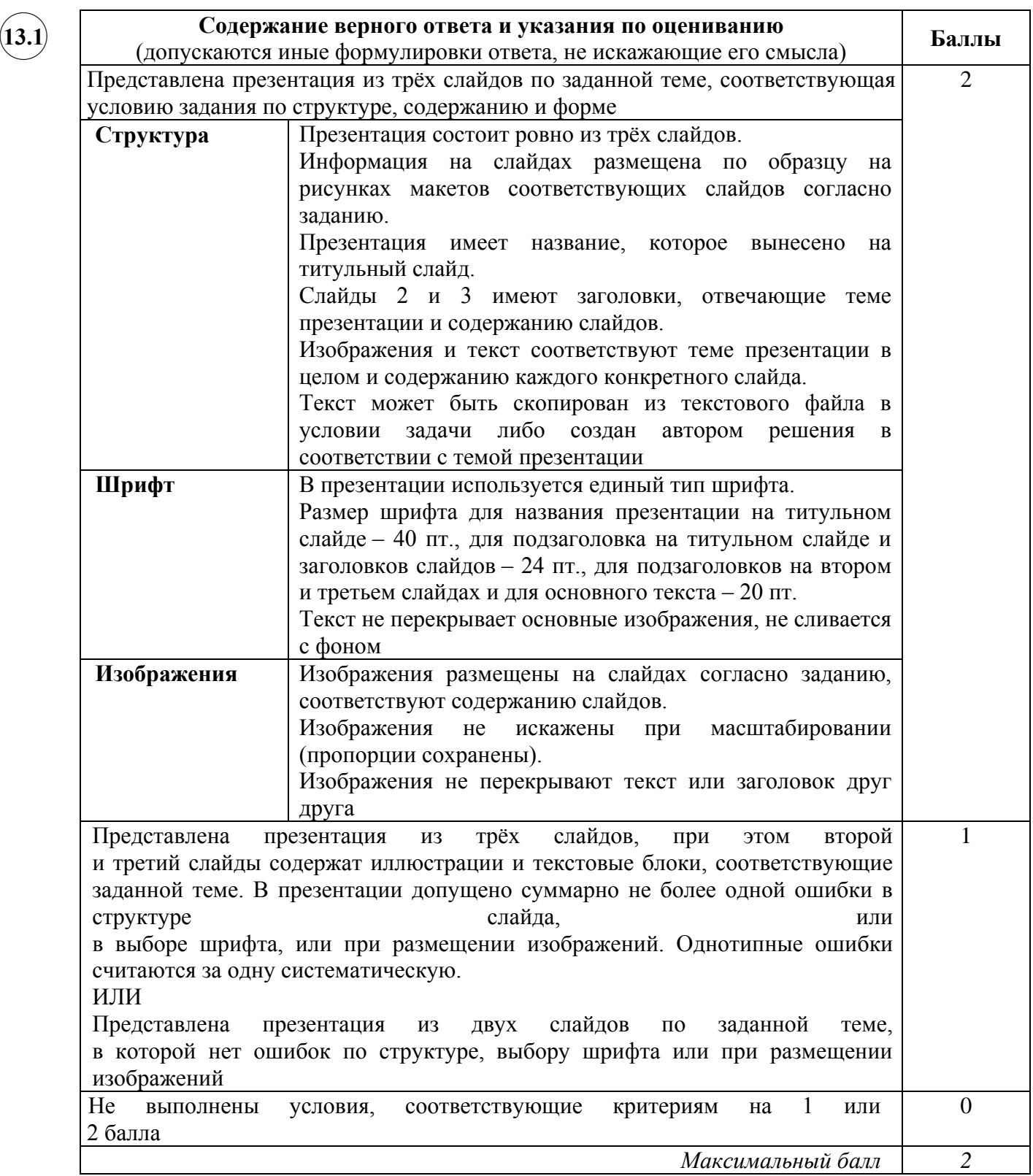

**13.2**

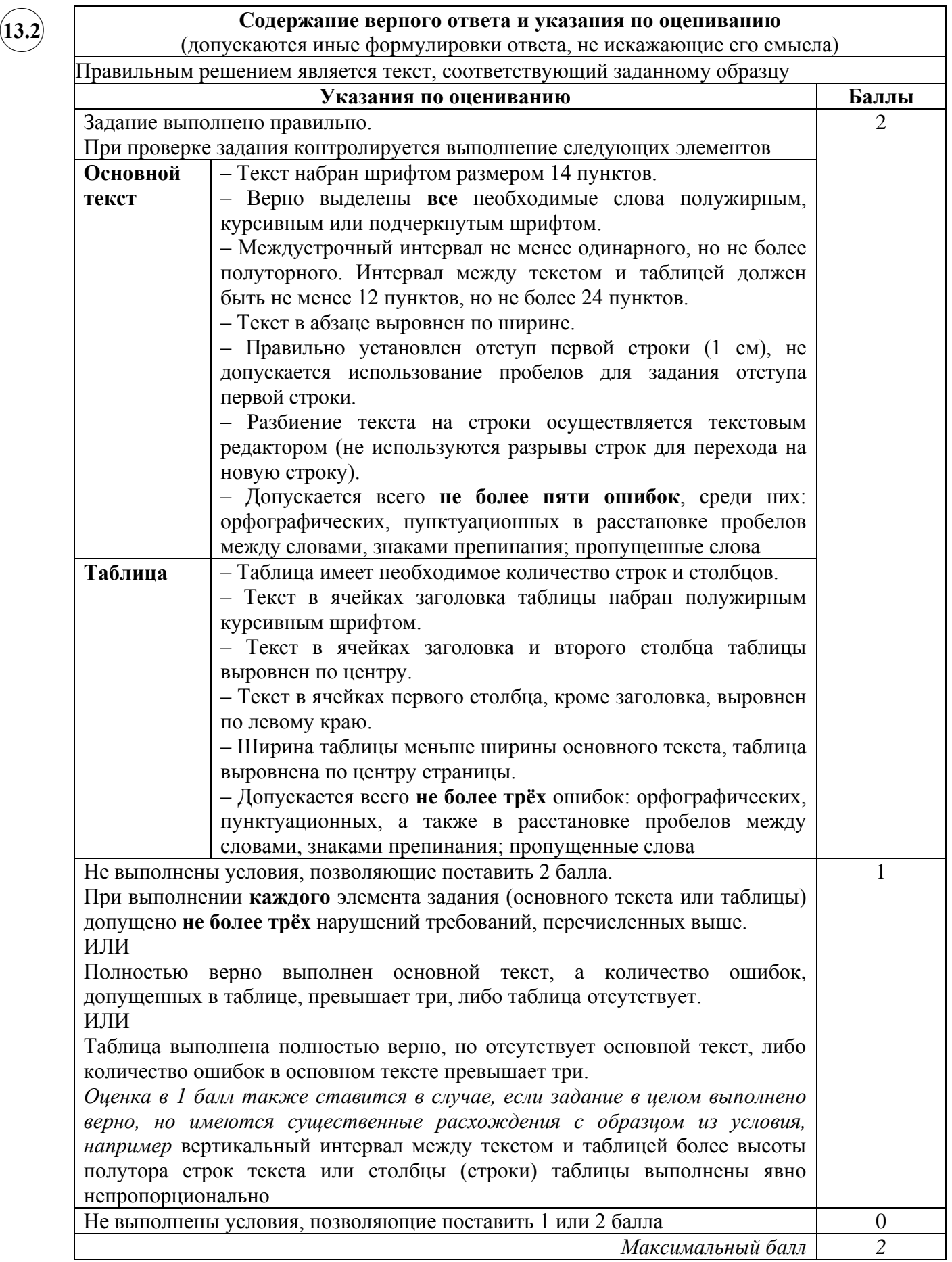

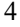

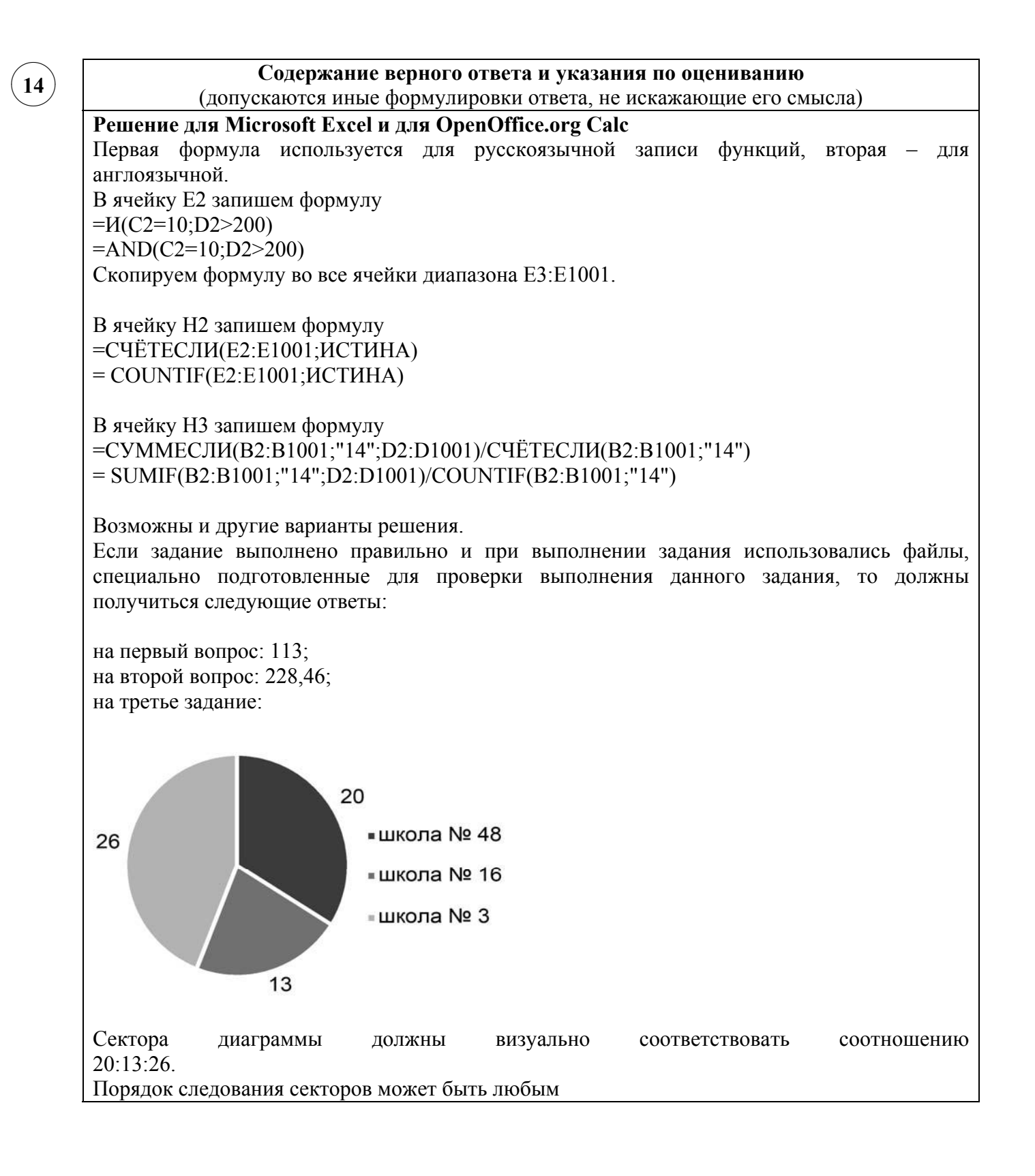

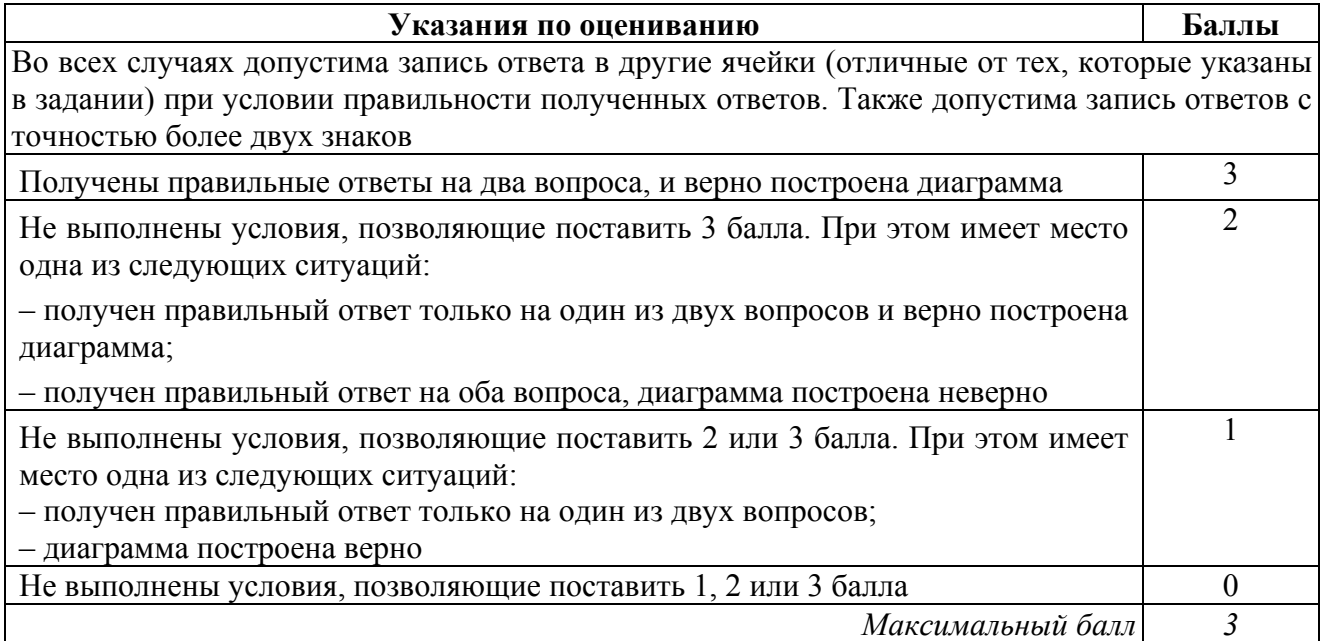

**15.1**

**Содержание верного ответа и указания по оцениванию** (допускаются иные формулировки ответа, не искажающие его смысла) Команды исполнителя будем записывать жирным шрифтом, а комментарии, поясняющие алгоритм и не являющиеся его частью, – курсивом. Начало комментария будем обозначать символом «|». | *Двигаемся вниз, пока не дойдём до конца вертикальной стены* **нц пока не слева свободно вниз кц** | *Переместимся к нижнему краю стены* **вверх** | *Двигаемся вверх до конца вертикальной стены и закрашиваем клетки* **нц пока не слева свободно закрасить вверх кц** |*Обходим стену* **влево вниз** | *Двигаемся влево до горизонтальной стены* **нц пока слева свободно влево кц** | *Двигаемся вниз до конца вертикальной стены и закрашиваем клетки* **нц пока не слева свободно закрасить вниз кц** Возможны и другие варианты решения. Допускается использование иного синтаксиса инструкций исполнителя, более привычного для учащихся. В частности, использование проверки «справа стена» вместо «не справа свободно». Допускается наличие отдельных синтаксических ошибок, не искажающих замысла автора решения ✖✕  $\frown$   $\Box$ 

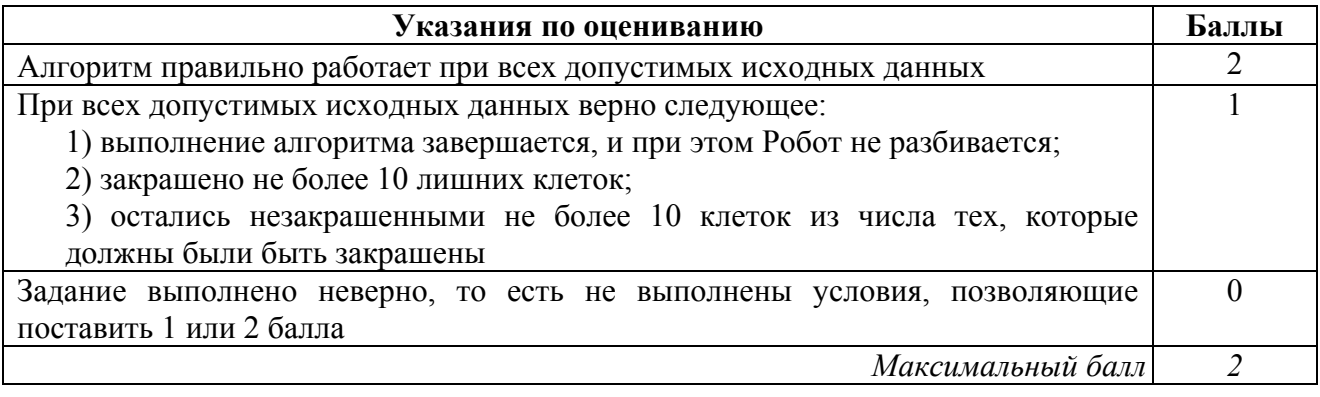

✖✕  $\frown$   $\frown$ **15.2**

## **Содержание верного ответа и указания по оцениванию**

(допускаются иные формулировки ответа, не искажающие его смысла)

Решением является программа, записанная на любом языке программирования. Пример верного решения, записанного на языке Паскаль:

```
var n, i, a, max: integer;
begin
     readln(n);
     max := -1;for i := 1 to n do
        begin
          readln(a);
          if (a mod 4 = 0) and (a > max)
              then max := a;
        end;
     writeln(max)
```
end.

Возможны и другие варианты решения. Для проверки правильности работы программы необходимо использовать следующие тесты:

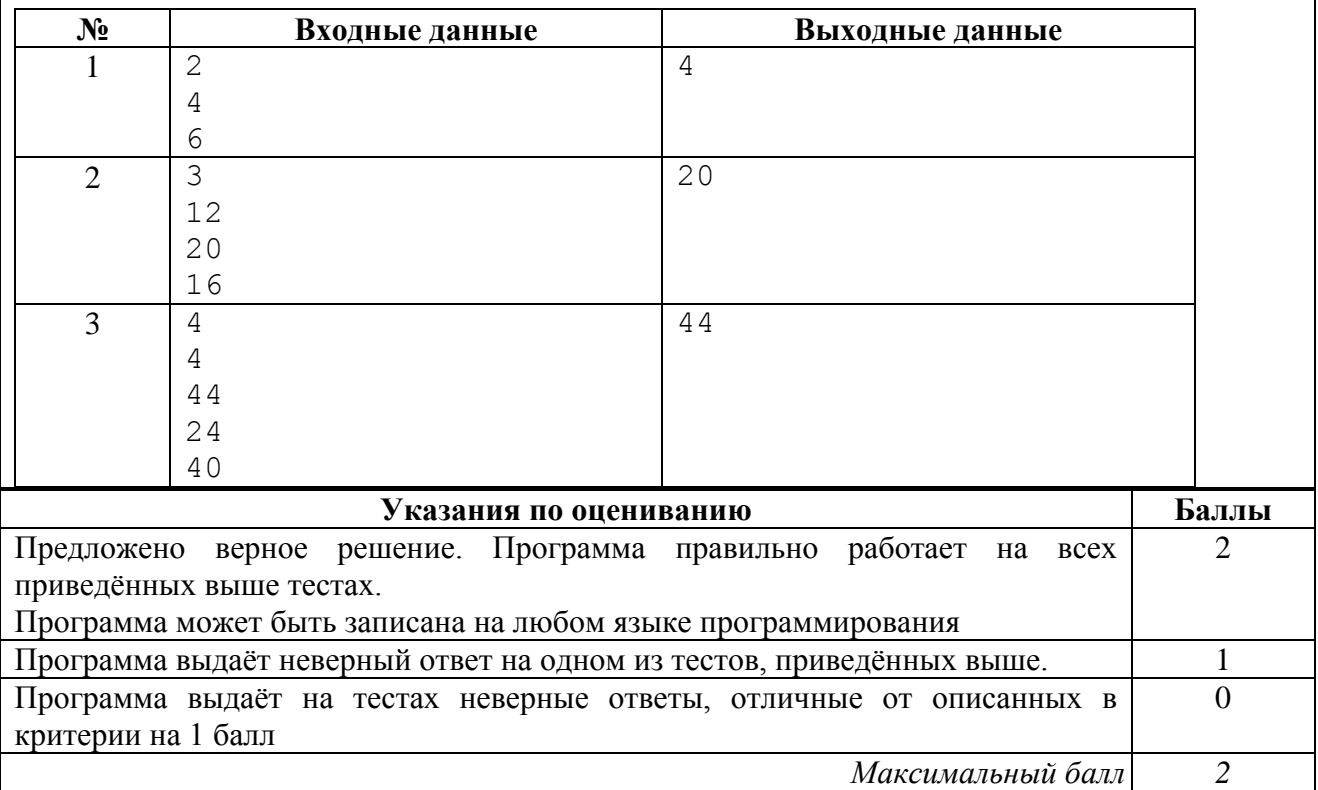

## **Система оценивания выполнения всей работы**

Максимальный балл за выполнение работы − 19.

*Рекомендации по переводу первичных баллов в отметки по пятибалльной шкале*

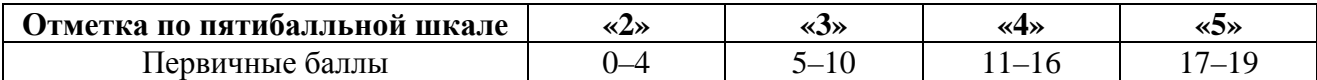